# **The PUGSUG Post**

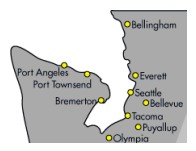

Issue 1 The Newsletter of the Puget Sound SAS Users Group (PUGSUG) October 28, 2010

# **In this issue**

- [Hello and Welcome](#page-0-0)
- [Bellevue SAS Users Wanted](#page-1-0)
- Tips & Tricks:
	- [Expand SAS](#page-0-1) [Functionality with R](#page-0-1)
	- The [PVALUEX.](#page-1-1) Format
	- [Sound at the End of a](#page-1-2) [Program](#page-1-2)

#### **Who We Are**

The Puget Sound SAS Users Group (PUGSUG) helps SAS users learn more about SAS and network with other SAS users. We serve the SAS community all along the Puget Sound, from Bellingham to Olympia. We have meetings every spring and fall and social events every two months. Any SAS user is welcome to attend our events. Check us out at [pugsug.org](http://www.pugsug.org).

#### **Sponsors**

We are grateful for the support of **[Amazon.com](http://www.amazon.com)**, **[SAS Institute](http://www.sas.com)**, **[Qualex](http://www.qlx.com)**, **[SAS Canada](http://www.sas.com/offices/NA/canada)** and **[the](http://www.pnwsug.org) [Pacific Northwest SAS Users](http://www.pnwsug.org) [Group](http://www.pnwsug.org)**.

### **Newsletter Inputs**

This newsletter gives information for/by the Puget Sound SAS community. If you would like to provide input to a future newsletter, please email us at [newsletter@pugsug.org](mailto:xxx@xxx.xxx). We would love to hear from you!

### **Executive Team**

#### Sara Beck

(Hutchinson Cancer Center) Nate Derby (Stakana Analytics) Marla Husnik (SCHARP) Jim Steck (Nordstrom) Laura Vo (Stakana Analytics)

# **Hello and Welcome**

The PUGSUG Executive Team: [exec@pugsug.org](mailto:xxx@xxx.xxx)

<span id="page-0-0"></span>Hello and welcome! This is the first edition of *The PUGSUG Post*, distributed at the first PUGSUG meeting. We hope that you find something fun at our events. We will have meetings at least twice per year, and social events every two months or so. To keep track of all our events, regularly check our website at [pugsug.org](http://www.pugsug.org). If you use Google Calendar, you can subscribe to have our events listed on your calendar. The first event after this meeting is a PUGSUG Evening Social on January 11, for networking with the Puget Sound SAS community. Come join us!

If you like this newsletter and would like to contribute an article to the next issue, we'd love to hear from you! We especially need tips and tricks. Please contact us at [newsletter@pugsug.org](mailto:xxx@xxx.xxx).

# <span id="page-0-1"></span>**TIPS & TRICKS: Expand SAS Functionality with R** Isabella Ghement: [isabella@ghement.ca](mailto:xxx@xxx.xxx)

SAS users can benefit from exploiting the functionality offered by the freely available statistical software package R  $(r$ -project.org), which is known for its powerful graphics, add-on packages implementing state-of-the-art statistical methodology, and object-oriented programming flexibility. Several resources are available for streamlining the SAS-to-R-to-SAS transition process, and this newsletter item will present the most salient ones.

SAS/IML Studio 3.2 (previously known as SAS Stat Studio) now provides SAS users the capability to interface with R. SAS users who already have SAS 9.2 (Base SAS, SAS/STAT, and SAS/IML) installed can visit the website [support.sas.com/rnd/app/studio/Rinterface2.html](http://www.support.sas.com/rnd/app/studio/Rinterface2.html) for instructions on how to download the latest release of SAS/IML Studio and will find relevant documentation at [support.sas.com/rnd/app/studio/statr.pdf](http://www.support.sas.com/rnd/app/studio/statr.pdf).

The book *SAS and R: Data Management, Statistical Analysis, and Graphics* by Ken Kleinman and Nicholas J. Horton (CRC Press, 2009) is an excellent reference of equivalent SAS and R commands for achieving the same task. The book covers topics such as data management, basic statistical modeling and advanced statistical modeling. The accompanying website, [math.smith.edu/sasr](http://www.math.smith.edu/sasr), provides access to data sets and SAS and R code presented in the book, as well as book excerpts.

Another potentially useful book is *R for SAS and SPSS Users* by Robert Muenchen (Springer, 2009). This book can help SAS users solidify their understanding of R and is accompanied by the website  $r4$  stats.com.

In the article "SAS to R to SAS," Phillip Holland explains how one can export data from SAS to R, use R to create a graph and then pass the graph back to SAS for inclusion in an ODS document. The article can be viewed at [hollandnumerics.co.uk/pdf/SAS2R2SAS\\_paper.pdf](http://www.hollandnumerics.co.uk/pdf/SAS2R2SAS_paper.pdf).

# **Presenters Wanted**

Are you interested in giving a talk at the next PUGSUG meeting? Or maybe you're interested in contributing SAS tips and tricks to the newsletter? Please email us at [exec@pugsug.org](mailto:xxx@xxx.xxx) by **January 14, 2011** to discuss talk ideas or tips and trick contributions. We would love to hear from you!

# **TIPS & TRICKS: The PVALUEX. Format**

Ryan Woods: [rwoods@bccancer.bc.ca](mailto:xxx@xxx.xxx)

<span id="page-1-1"></span>When programming table output, numeric formats on *p*-values that are very small (e.g. 0.0000125) result in the problem that the displayed *p*-value rounds to 0; for example, for the data set:

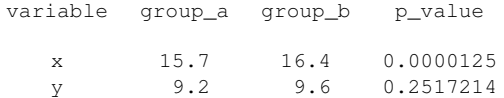

applying a format of 6.4 to the *p*-value column to round *p*-values to 4 decimals yields the following:

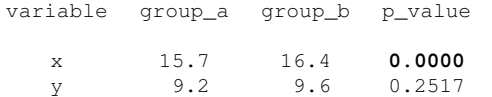

A similar result occurs if you ask SAS to create a new variable which is the *p*-value rounded to the 4<sup>th</sup> decimal using the ROUND() function. A better approach is to make use of the PVALUEX. formats SAS has available. For example, applying the format PVALUE6. to the *p*-value column would yield the following table:

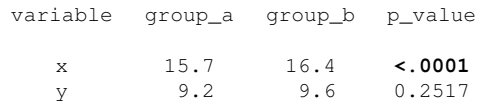

# <span id="page-1-2"></span>**TIPS & TRICKS: Sound at the End of a Program**

Nate Derby: [nderby@stakana.com](mailto:xxx@xxx.xxx)

When running PC SAS on Windows, CALL SOUND  $(x, y)$  produces a note of frequency  $x$  for a duration of  $y$  milliseconds. Thus, we can define the macro endJob as the following, which produces some music:

```
%MACRO endJob;
DATA NULL;
  CALL SOUND( 500, 80 );
  CALL SOUND( 650, 80 );
  CALL SOUND( 850, 80 );
  CALL SOUND( 1000, 80 );
  CALL SOUND( 850, 80 );
  CALL SOUND( 1000, 80 );
RUN;
```
%MEND endJob;

Adding %endJob to the end of a program notifies us with this sound when the program is done. This can be useful if you're doing something else (email, solitaire, ...) while the program is running.

# <span id="page-1-0"></span>**Bellevue and Tacoma SAS Users Wanted**

Are you a SAS user in Bellevue or Tacoma? Would you like to help PUGSUG set up a future meeting there? If so, we want to hear from you! Please contact us at [exec@pugsug.org](mailto:xxx@xxx.xxx).

Our first networking social event, **the PUGSUG Evening Social**, will be 5-7pm on Tuesday, **January 11, 2011** at the Terrace Garden Lounge, 5<sup>th</sup> floor of the Red Lion Hotel at 1415 5<sup>th</sup> Avenue. More information is at [pugsug.org](http://www.pugsug.org). Come join us!

Our next meeting will be on **March 16, 2011**. Check out the PUGSUG website at [pugsug.org](http://www.pugsug.org) later for more information. And contact us at [exec@pugsug.org](mailto:xxx@xxx.xxx) if you are potentially interested in giving a talk!

The **SAS Users Groups of Victoria (SUAVe) and Vancouver, BC (VanSUG)** have half-day meetings November 16 (Victoria) and 17 (Vancouver). Presentations will be made about PROC LOGISTIC, PROC SQL and graphing. Each meeting is free and open to Americans! Check out [sas.com/victoria](http://www.sas.com/victoria) or [sas.com/vancouver](http://www.sas.com/vancouver).

**SAS Global Forum 2011** will be held on April 4-7 in Las Vegas, NV. More information is at [sasglobalforum.com](http://www.sasglobalforum.com). Student scholarships are also available! Students should contact Elizabeth Ceranowski at [elizabeth.ceranowski@sas.com](mailto:xxx@xxx.xxx) for details.

Plans are now starting for the **2011 Pacific Northwest SAS Users Group (PNWSUG) Conference** in Seattle and Portland (one day in each city) in the fall. Would you like to be involved? Contact [board@pnwsug.org](mailto:xxx@xxx.xxx) for details.